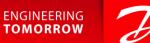

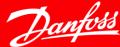

# **Danfoss Smart Building Design**

# NovoCon Intelligent Actuator for Pressure Independent Control Valves

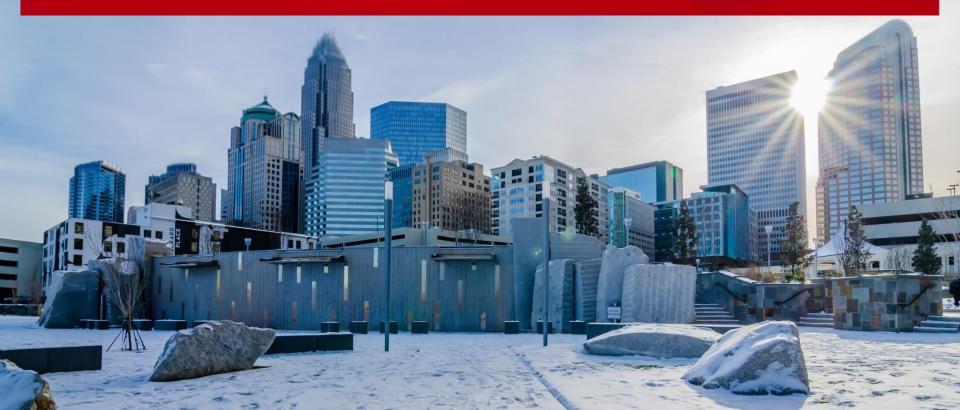

# Four products-in-one for Building Intelligence

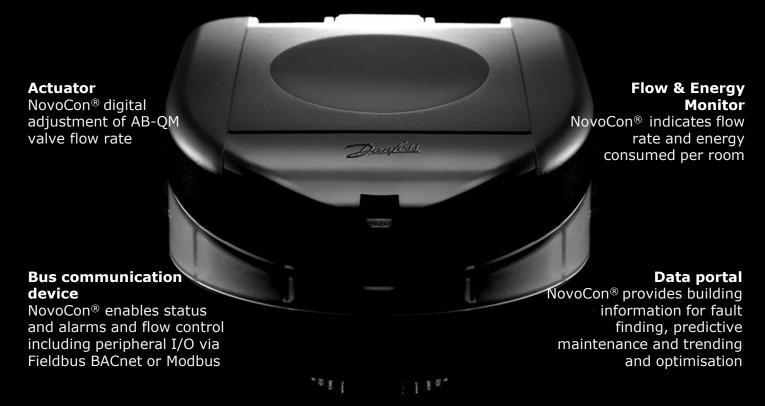

Superior hydronic performance of Danfoss AB-QM PICV combined with automation functionality and BMS connectivity

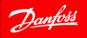

ENGINEERING TOMORROW

# Danfoss HVAC Smart Building Design PICV and NovoCon Versatility

Where would we use a PICV and NovoCon? Anywhere where a 2-port control valve is used:

- AHU
- FCU
- Heater batteries
- Overdoor heaters
- Large radiant panels
- Heat exchanger
- Calorifier
- Trench Heating
- Chillers
- Chilled Beams
- Balance the whole system to maximise energy efficiency
- DN10-DN32HF NovoCon S
- DN40-DN100 NovoCon M
- DN125-DN250 NovoCon L/XL

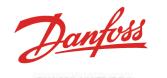

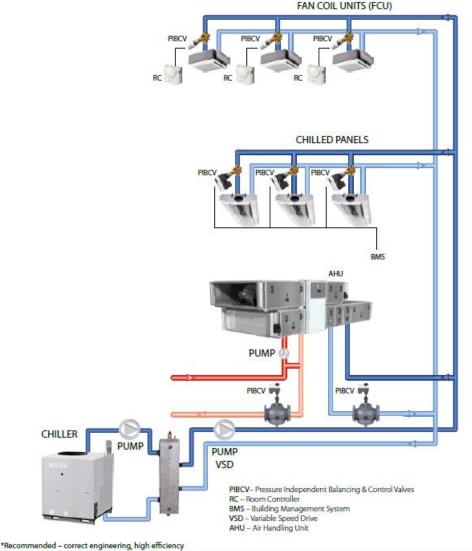

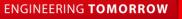

# Danfoss HVAC Smart Building Design Traditional Method of Installation and Commissioning V New NovoCon Digital Installation

#### Traditional Method:

- Install PICV
- Pressure test the system
- Fill and flush the system
- Remove any air in the system
- Set the flow rate on the valve
- Install the actuator
- Close the ceiling
- Ceiling closing time is crucial to completing the installation

#### Return Visits:

- Removal of air
- Further system flushing
- Seasonal commissioning

This requires physical access to the building

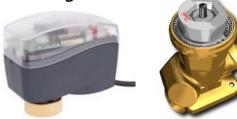

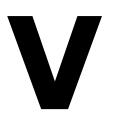

#### NovoCon Method:

-Install PICV + NovoCon

-Close the ceiling

# -Via the BMS

- -remote flow setting
- -remote flow indication
- -remote flush and de-airing
- -remote failure detection

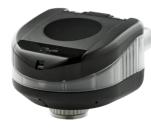

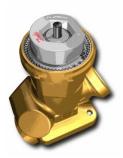

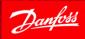

ENGINEERING TOMORROW

# Danfoss HVAC Smart Building Design NovoCon S Remote I/O

- Lower cost of building automation by reducing nr. of room controllers
- Increase energy efficiency with Novocon high accuracy
- Accessory:
  - Remote I/O cable fitting to middle port (7 wires, 1.5m)
  - Junction box (non-Danfoss)
  - Sensors or other field devices (non-Danfoss)

#### NovoCon<sup>®</sup> I/O cable

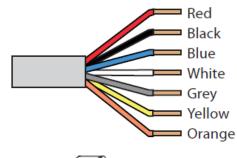

Power 24V GND Analog GND Control signal Feedback signal T1 or resistance input T2 or resistance input Available I/O:

- T1 (1-10 kΩ resistance input)
- T2 (1-10 kΩ resistance input)

ENGINEERING TOMORROW

- 0-10V in
- 0-10V out
- 24V power supply

# Danfoss HVAC Smart Building Design NovoCon S Remote I/O

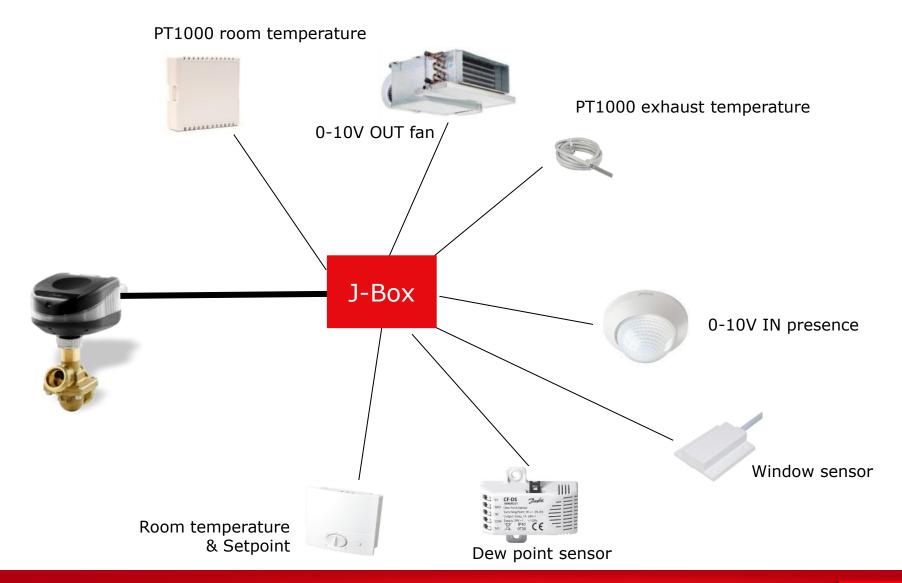

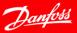

### Danfoss HVAC Smart Building Design Energy Indication

HVAC accounts for 34% of energy used on site and 31% of primary energy use

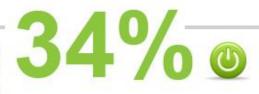

# Save Energy, Save Money

- Energy allocation on terminal units
- Energy monitoring & optimization
- Continuous commissioning

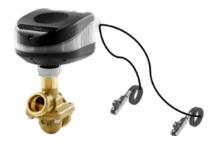

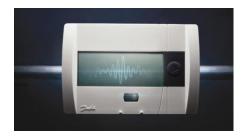

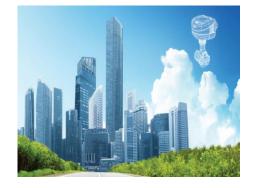

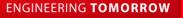

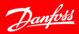

### Danfoss HVAC Smart Building Design Energy Savings

- Power Limitation Setup NovoCon will override the DDC control signal when the calculated power exceeds the user defined limit and the valve will begin to close
- Minimum ΔT Manager NovoCon overrides the DDC control signal and maintains a minimum temperature difference between the flow and return temperatures by closing the valve when the user defined minimum is not achieved.
- Set  $\Delta T$  Control NovoCon overrides the DDC control signal and maintains a constant temperature difference between the flow and return temperatures by opening and closing the valve when the user defined  $\Delta T$  is exceeded or not achieved.

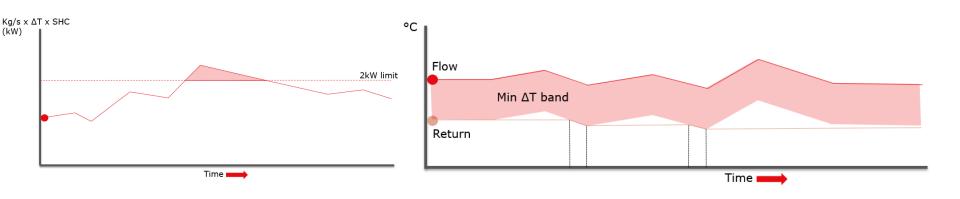

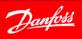

# Danfoss HVAC Smart Building Design Energy Savings

- Minimum Return Temperature Management This function will mainly be used for a Cooling application where the return temperature is higher than the flow temperature.
- Maximum Return Temperature Management This function will mainly be used for a Heating application where the return temperature is lower than the flow temperature.
- Set Return Temperature Control NovoCon overrides the DDC control signal and maintains a constant return temperature by opening and closing the valve when the user defined Return T is exceeded or not achieved.
- Control Loop Setup NovoCon has a simple control loop built in which allows simple stand alone control of e.g. a FCU that is controlling the room temperature.

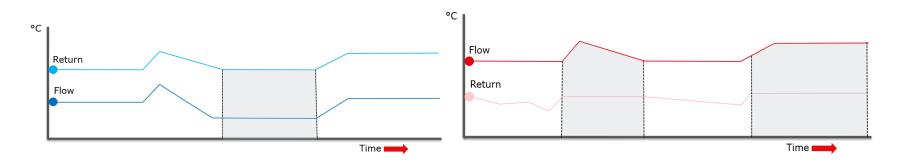

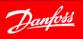

# **NovoCon IO Application Topology** IO & Energy Application Example

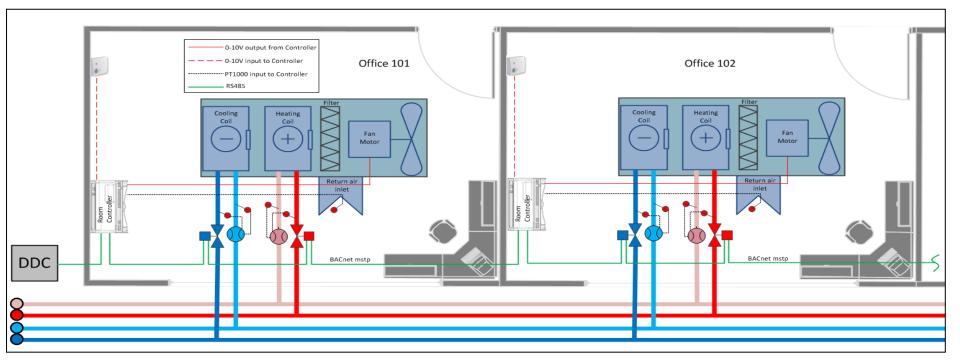

# **Traditional Solution:**

DDC, Room Controller, 2 bus MID flowmeter actuators, 2 x PIBCV, Return air temperature, Set-point adjuster, 0-10V fan control

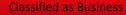

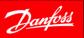

# **NovoCon IO Application Topology** IO & Energy Application Example

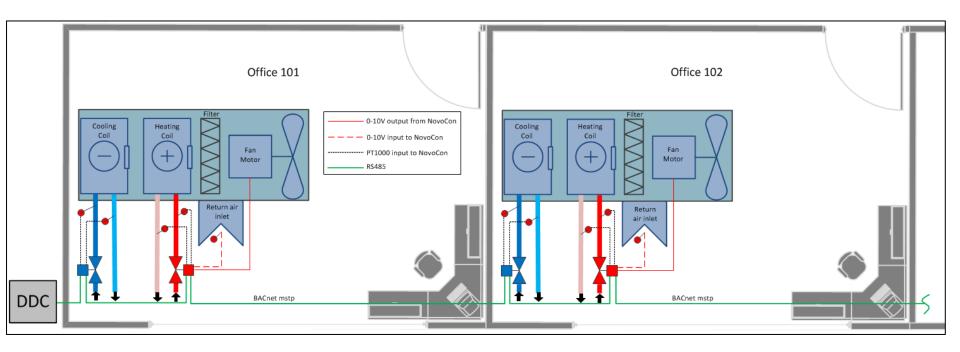

# **NovoCon IO and Energy Solution per room:**

2 x NovoCon, 2 x PIBCV, 0-10V Return air temperature, 0-10V fan control, Cooling pipe temperature sensors, Heating pipe temperature sensors

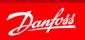

# Danfoss HVAC Smart Building Design Seamless BMS integration

- Auto MAC addressing & Auto baud rate time saving
- BACnet & Modbus in single product ease of use
- Daisy chaining & plug in cables time and cost saving
- Energy Indication- energy saving, energy proportioning
- Remote I/O lower BA cost
- Comm tool easy, quick, cost effective commissioning
- Remote fault finding by unique alarm system

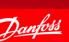

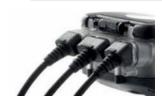

ENGINEERING TOMORROW

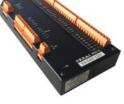

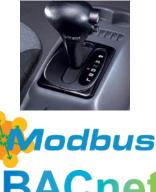